МИНИСТЕРСТВО НАУКИ И ВЫСШЕГО ОБРАЗОВАНИЯ РОССИЙСКОЙ ФЕДЕРАЦИИ Федеральное государственное бюджетное образовательное учреждение высшего образования «КУБАНСКИЙ ГОСУДАРСТВЕННЫЙ УНИВЕРСИТЕТ» Факультет компьютерных технологий и прикладной математики

 $\frac{1}{2}$ проректор по учебной работе, качеству образования – первый проректор  $X$ агуров Т.А. *подпись*  «26» мая 2023 г.

# **РАБОЧАЯ ПРОГРАММА ДИСЦИПЛИНЫ**

Б1.В.ДВ.01.01«Основы компьютерной графики»

Направление подготовки 01.03.02 Прикладная математика и информатика

Направленность (профиль) Программирование и информационные технологии

Форма обучения очная

Квалификация бакалавр

Краснодар 2023

Рабочая программа дисциплины «Основы компьютерной графики» составлена в соответствии с федеральным государственным образовательным стандартом высшего образования (ФГОС ВО) по направлению подготовки 01.03.02 Прикладная математика и информатика.

Программу составил:

О.В. Гаркуша, доцент, канд. физ.-мат. наук, доцент

подпись

Рабочая программа дисциплины «Основы компьютерной графики» утверждена на заседании кафедры информационных технологий протокол №16 от «16» мая 2023 г. Заведующий кафедрой (разработчика) В. В. Полколзин

Рабочая программа обсуждена на заседании кафедры информационных технологий протокол №16 от «16» мая 2023 г. Заведующий кафедрой (выпускающей) В. В. Полколзин

Утверждена на заседании учебно-методической комиссии факультета компьютерных технологий и прикладной математики протокол №5 от «19» мая 2023 г. Председатель УМК факультета А. В. Коваленко

Рецензенты:

Бегларян М. Е., зав. кафедрой социально-гуманитарных и естественнонаучных дисциплин СКФ ФГБОУВО «Российский государственный университет правосудия», канд. физ.-мат. наук, доцент

Рубцов Сергей Евгеньевич, кандидат физико-математических наук, доцент кафедры математического моделирования ФГБГОУ «КубГУ»

подпись

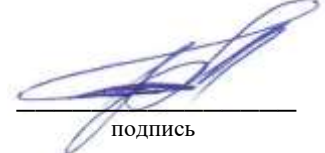

подпись

## **1 Цели и задачи изучения дисциплины (модуля) 1.1 Цель освоения дисциплины**

Целью дисциплины является формирование современных теоретических знаний, приобретение умений и навыков, позволяющих владеть на практике основными приемами и методами технологий программирования компьютерной графики.

Содержательное наполнение дисциплины обусловлено общими задачами в подготовке бакалавра.

Научной основой для построения программы данной дисциплины является теоретико-прагматический подход в обучении.

#### **1.2 Задачи дисциплины**

Основными задачами дисциплины являются:

- Изучение математических основ компьютерной графики;

- Изучения алгоритмических основ компьютерной графики;

- Разработка и применение современных математических методов и алгоритмов для решения задач моделирования и реализации новых систем и объектов компьютерной графики.

#### **1.3 Место дисциплины (модуля) в структуре образовательной программы**

Дисциплина «Основы компьютерной графики» относится к «Часть, формируемая участниками образовательных отношений» Блока 1 «Дисциплины (модули)» учебного плана.

## **1.4 Перечень планируемых результатов обучения по дисциплине (модулю), соотнесенных с планируемыми результатами освоения образовательной программы**

Изучение данной учебной дисциплины направлено на формирование у обучающихся следующих компетенций:

- **ПК-4 Способен активно участвовать в разработке системного и прикладного программного обеспечения**
- **Знать** ИПК-4.2 (06.001 D/03.06 Зн.2) Типовые решения, библиотеки программных модулей, шаблоны, классы объектов, используемые при разработке системного и прикладного программного обеспечения ИПК-4.3 (06.001 D/03.06 Зн.3) Методы и средства проектирования системного и прикладного программного обеспечения ИПК-4.5 (06.015 B/16.5 Зн.3) Архитектура, устройство и функционирование вычислительных систем, используемых в разработке системного и прикладного программного обеспечения ИПК-4.9 (06.016 A/30.6 Зн.2) Возможности ИС, методы разработки прикладного программного обеспечения
- **Уметь** ИПК-4.11 (06.001 D/03.06 У.2) Применять методы и средства проектирования системного и прикладного программного обеспечения, структур данных, баз данных, программных интерфейсов ИПК-4.12 (06.016 A/30.6 У.2) Планировать работы в проектах разработки системного и прикладного программного обеспечения ИПК-4.13 (40.001 A/02.5 У.3) Применять методы проведения экспериментов при анализе системного и прикладного программного обеспечения
- **Владеть** ИПК-4.14 (06.001 D/03.06 Тд.1) Разработка, изменение и согласование архитектуры системного и прикладного программного обеспечения с системным аналитиком и архитектором программного обеспечения

ИПК-4.16 (06.001 D/03.06 Тд.4) Проектирование программных интерфейсов при разработке системного и прикладного программного обеспечения ИПК-4.18 (40.001 A/02.5 Тд.3) Внедрение результатов исследований и разработок системного и прикладного программного обеспечения в соответствии с установленными полномочиями

# **2. Структура и содержание дисциплины**

#### **2.1 Распределение трудоёмкости дисциплины по видам работ**

Общая трудоёмкость дисциплины составляет 2 зач. ед. (72часов), их распределение по видам работ представлено в таблице

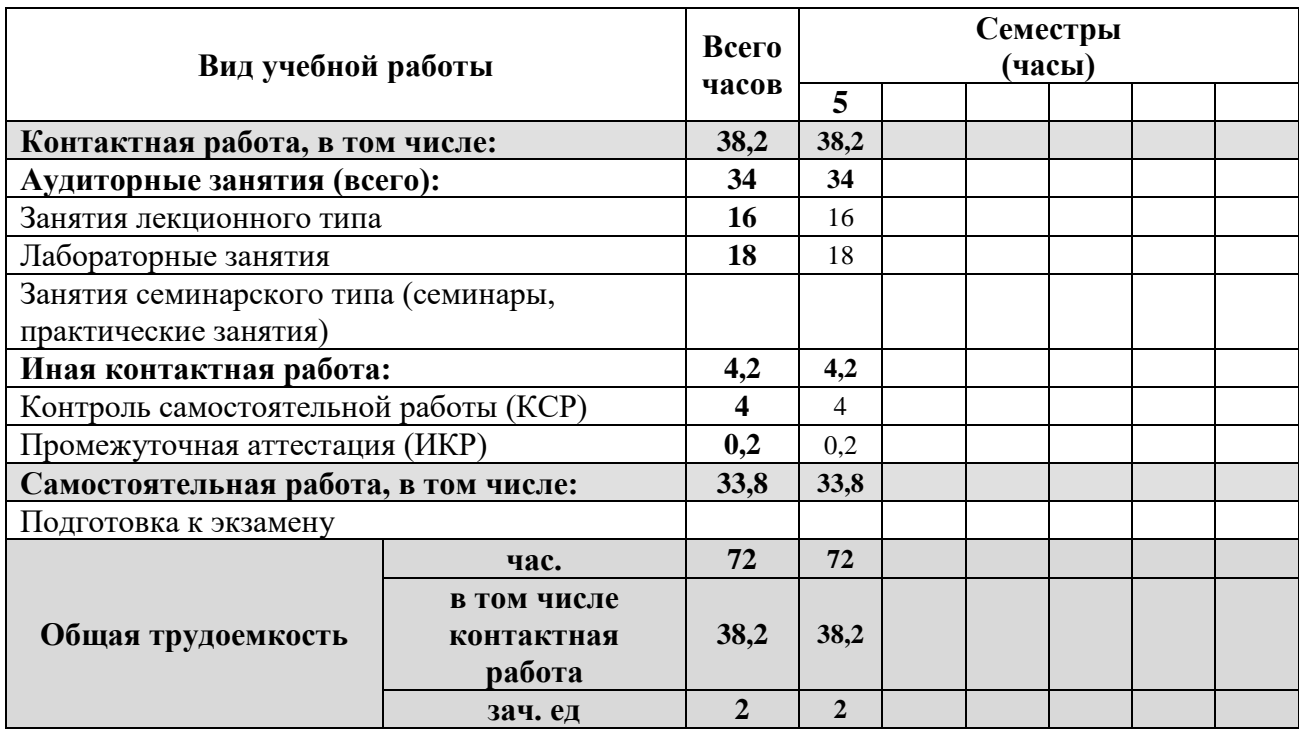

# **2.2 Структура дисциплины**

Распределение видов учебной работы и их трудоемкости по разделам дисциплины. Разделы (темы) дисциплины, изучаемые в 5 семестре

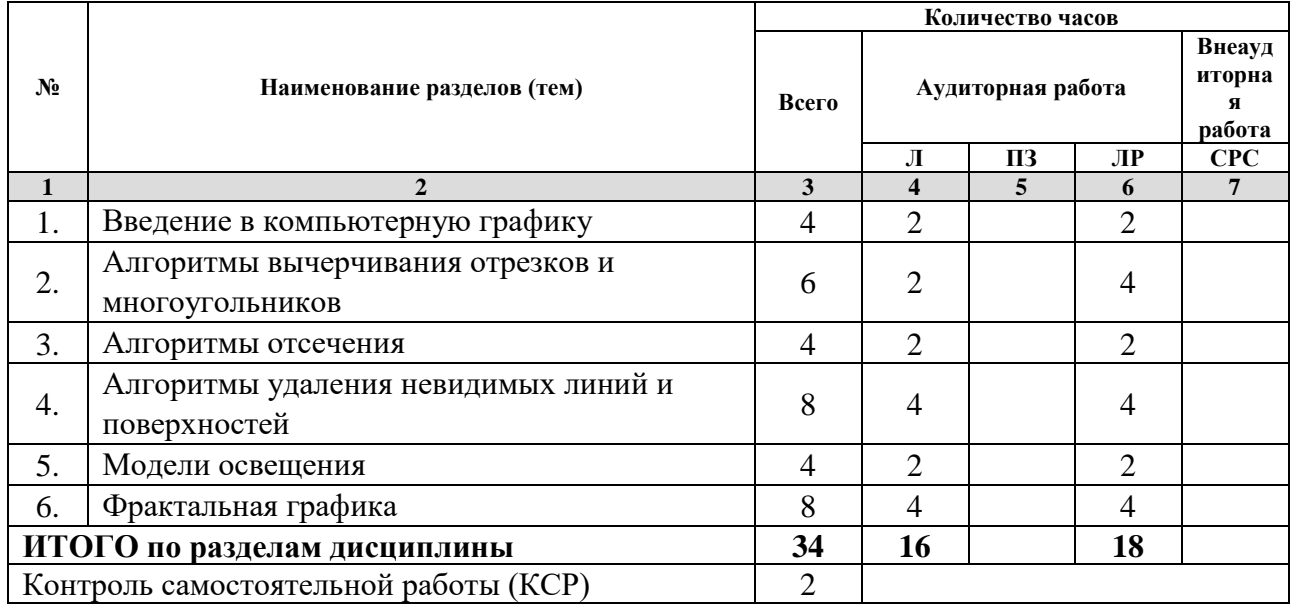

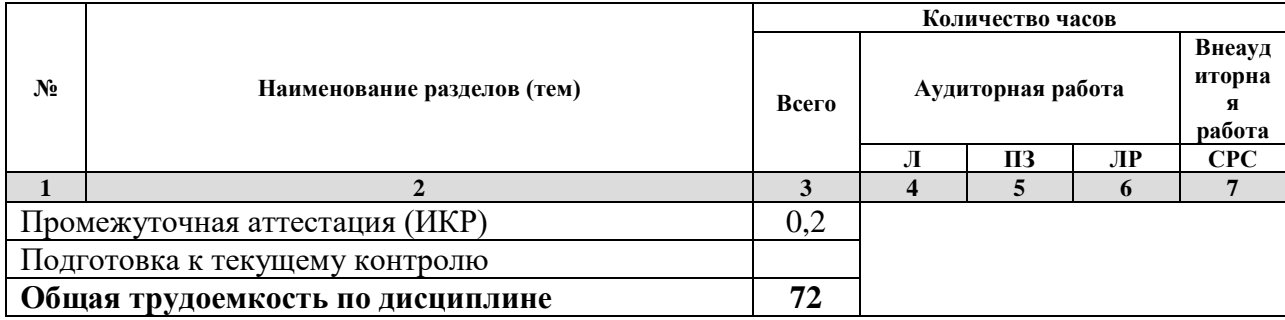

# **2.3 Содержание разделов (тем) дисциплины 2.3.1 Занятия лекционного типа**

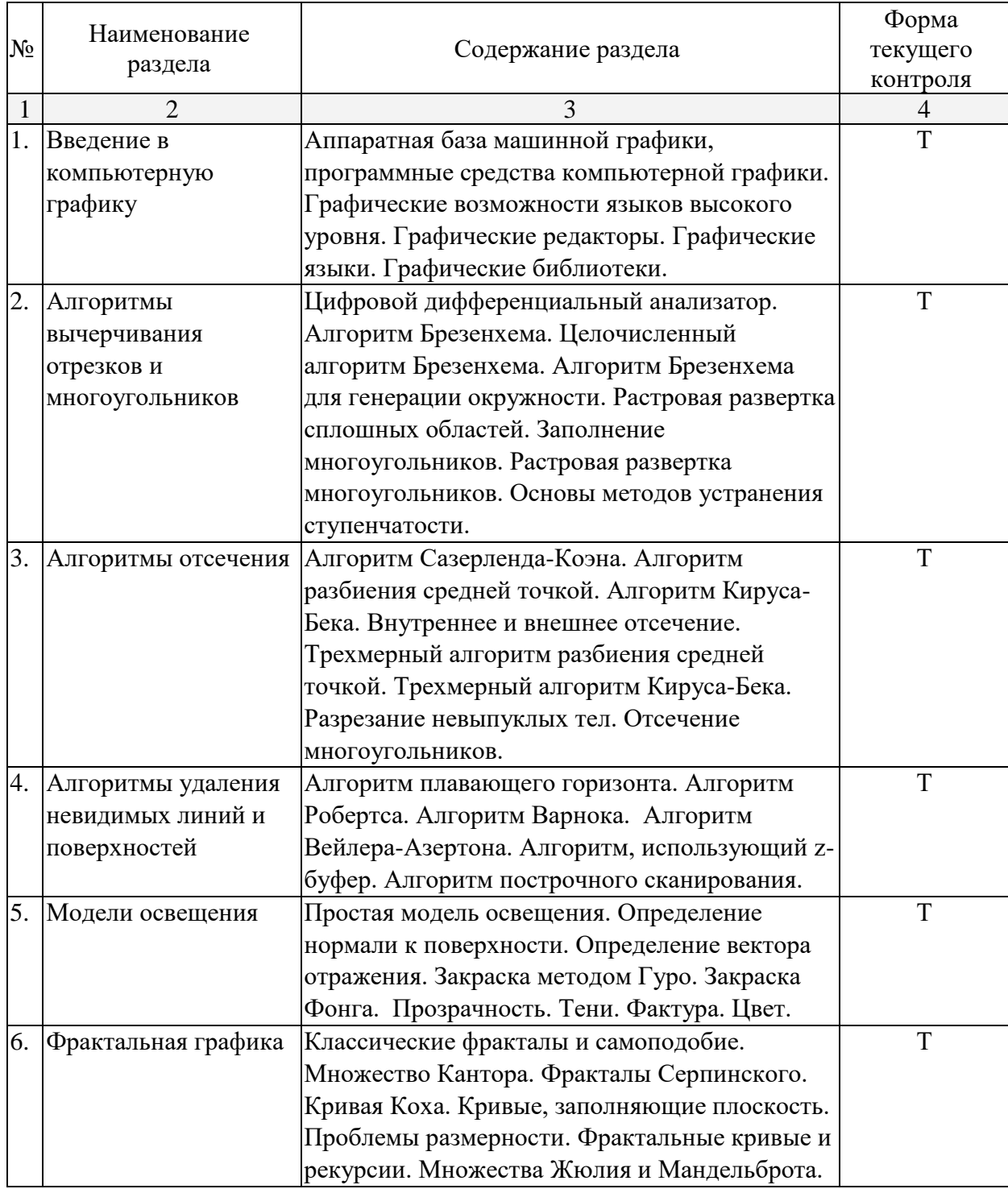

# **2.3.2 Занятия семинарского типа – не предусмотрены. 2.3.3 Лабораторные занятия**

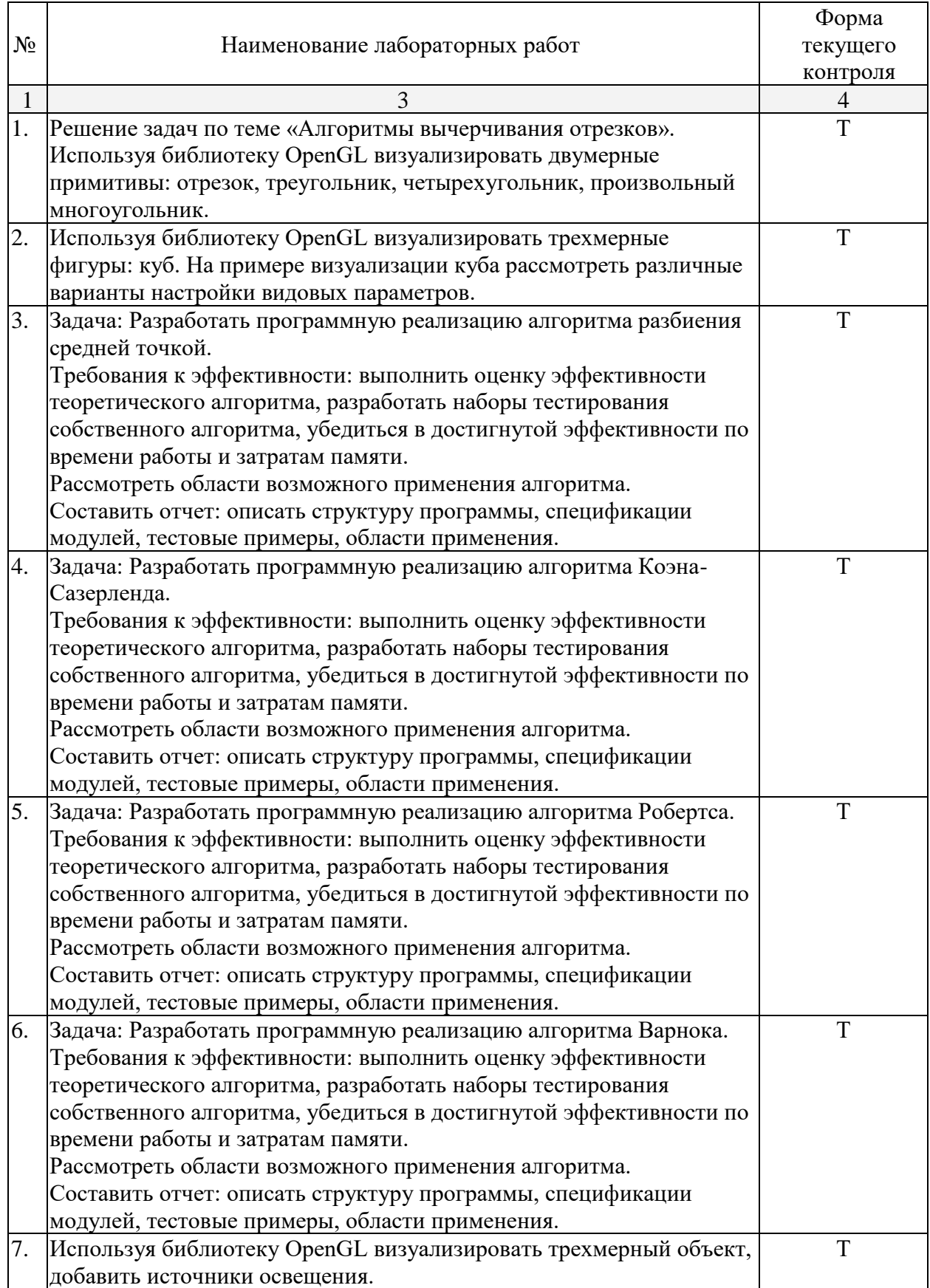

## **2.3.4 Курсовые работы – не предусмотрены**

## **2.4 Перечень учебно-методического обеспечения для самостоятельной работы обучающихся по дисциплине (модулю)**

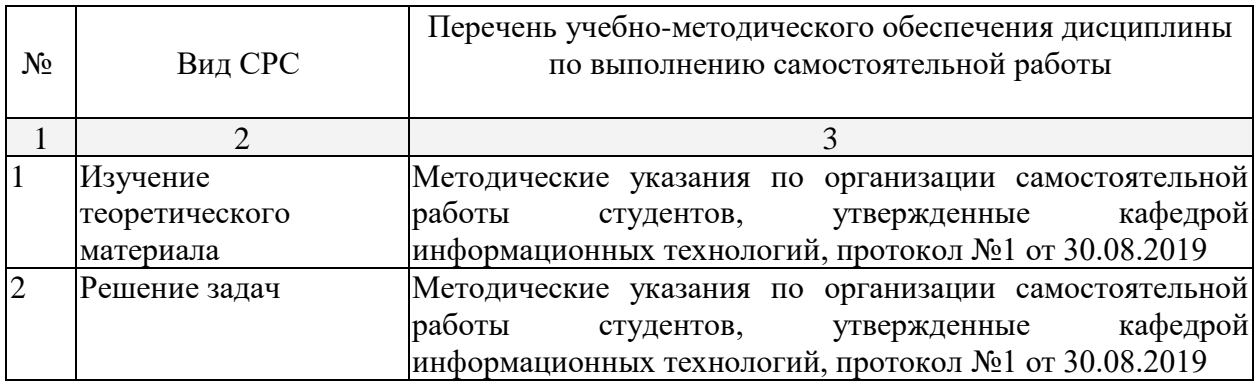

Учебно-методические материалы для самостоятельной работы обучающихся из числа инвалидов и лиц с ограниченными возможностями здоровья (ОВЗ) предоставляются в формах, адаптированных к ограничениям их здоровья и восприятия информации:

Для лиц с нарушениями зрения:

– в печатной форме увеличенным шрифтом,

– в форме электронного документа,

– в форме аудиофайла,

– в печатной форме на языке Брайля.

Для лиц с нарушениями слуха:

– в печатной форме,

– в форме электронного документа.

Для лиц с нарушениями опорно-двигательного аппарата:

– в печатной форме,

– в форме электронного документа,

– в форме аудиофайла.

Данный перечень может быть конкретизирован в зависимости от контингента обучающихся.

#### **3. Образовательные технологии**

В соответствии с требованиями ФГОС в программа дисциплины предусматривает использование в учебном процессе следующих образовательные технологии: чтение лекций с использованием мультимедийных технологий; метод малых групп, разбор практических задач и кейсов.

При обучении используются следующие образовательные технологии:

− Технология коммуникативного обучения – направлена на формирование коммуникативной компетентности студентов, которая является базовой, необходимой для адаптации к современным условиям межкультурной коммуникации.

− Технология разноуровневого (дифференцированного) обучения – предполагает осуществление познавательной деятельности студентов с учётом их индивидуальных способностей, возможностей и интересов, поощряя их реализовывать свой творческий потенциал. Создание и использование диагностических тестов является неотъемлемой частью данной технологии.

− Технология модульного обучения – предусматривает деление содержания дисциплины на достаточно автономные разделы (модули), интегрированные в общий курс.

− Информационно-коммуникационные технологии (ИКТ) - расширяют рамки образовательного процесса, повышая его практическую направленность, способствуют интенсификации самостоятельной работы учащихся и повышению познавательной активности. В рамках ИКТ выделяются 2 вида технологий:

− Технология использования компьютерных программ – позволяет эффективно дополнить процесс обучения языку на всех уровнях.

− Интернет-технологии – предоставляют широкие возможности для поиска информации, разработки научных проектов, ведения научных исследований.

− Технология индивидуализации обучения – помогает реализовывать личностноориентированный подход, учитывая индивидуальные особенности и потребности учащихся.

− Проектная технология – ориентирована на моделирование социального взаимодействия учащихся с целью решения задачи, которая определяется в рамках профессиональной подготовки, выделяя ту или иную предметную область.

− Технология обучения в сотрудничестве – реализует идею взаимного обучения, осуществляя как индивидуальную, так и коллективную ответственность за решение учебных задач.

− Игровая технология – позволяет развивать навыки рассмотрения ряда возможных способов решения проблем, активизируя мышление студентов и раскрывая личностный потенциал каждого учащегося.

− Технология развития критического мышления – способствует формированию разносторонней личности, способной критически относиться к информации, умению отбирать информацию для решения поставленной задачи.

Комплексное использование в учебном процессе всех вышеназванных технологий стимулируют личностную, интеллектуальную активность, развивают познавательные процессы, способствуют формированию компетенций, которыми должен обладать будущий специалист.

Основные виды интерактивных образовательных технологий включают в себя:

− работа в малых группах (команде) - совместная деятельность студентов в группе под руководством лидера, направленная на решение общей задачи путём творческого сложения результатов индивидуальной работы членов команды с делением полномочий и ответственности;

− проектная технология - индивидуальная или коллективная деятельность по отбору, распределению и систематизации материала по определенной теме, в результате которой составляется проект;

− анализ конкретных ситуаций - анализ реальных проблемных ситуаций, имевших место в соответствующей области профессиональной деятельности, и поиск вариантов лучших решений;

− развитие критического мышления – образовательная деятельность, направленная на развитие у студентов разумного, рефлексивного мышления, способного выдвинуть новые идеи и увидеть новые возможности.

Подход разбора конкретных задач и ситуаций широко используется как преподавателем, так и студентами во время лекций, лабораторных занятий и анализа результатов самостоятельной работы. Это обусловлено тем, что при исследовании и решении каждой конкретной задачи имеется, как правило, несколько методов, а это требует разбора и оценки целой совокупности конкретных ситуаций.

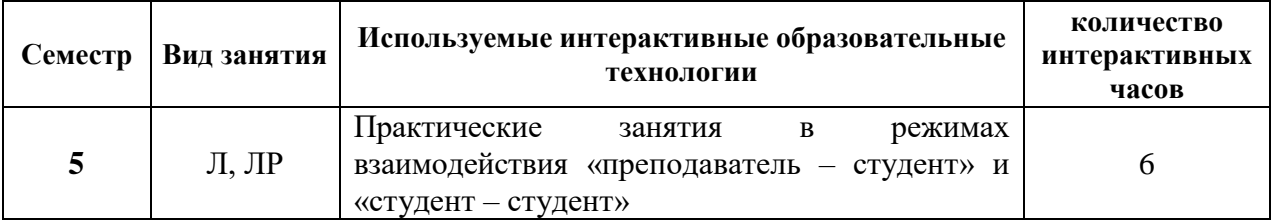

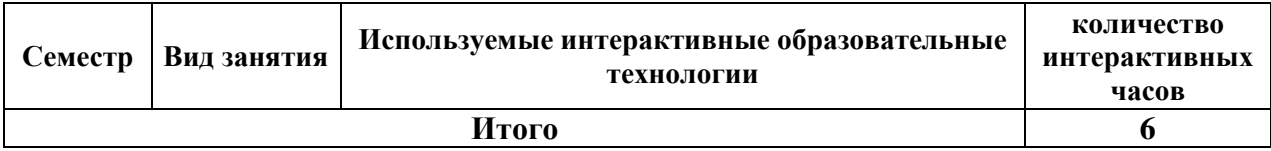

Темы, задания и вопросы для самостоятельной работы призваны сформировать навыки поиска информации, умения самостоятельно расширять и углублять знания, полученные в ходе лекционных и практических занятий.

Подход разбора конкретных ситуаций широко используется как преподавателем, так и студентами при проведении анализа результатов самостоятельной работы.

Для лиц с ограниченными возможностями здоровья предусмотрена организация консультаций с использованием электронной почты.

Для лиц с нарушениями зрения:

– в печатной форме увеличенным шрифтом,

– в форме электронного документа.

Для лиц с нарушениями слуха:

– в печатной форме,

– в форме электронного документа.

Для лиц с нарушениями опорно-двигательного аппарата:

– в печатной форме,

– в форме электронного документа.

Для лиц с ограниченными возможностями здоровья предусмотрена организация консультаций с использованием электронной почты.

Данный перечень может быть конкретизирован в зависимости от контингента обучающихся.

#### **8. Оценочные и методические материалы**

#### **4.1 Оценочные средства для текущего контроля успеваемости и промежуточной аттестации**

Оценочные средства предназначены для контроля и оценки образовательных достижений обучающихся, освоивших программу учебной дисциплины «название дисциплины».

Оценочные средства включает контрольные материалы для проведения **текущего контроля** в форме тестовых заданий, доклада-презентации по проблемным вопросам, разноуровневых заданий, и **промежуточной аттестации** в форме вопросов и заданий к зачету.

Оценочные средства для инвалидов и лиц с ограниченными возможностями здоровья выбираются с учетом их индивидуальных психофизических особенностей.

– при необходимости инвалидам и лицам с ограниченными возможностями здоровья предоставляется дополнительное время для подготовки ответа на экзамене;

– при проведении процедуры оценивания результатов обучения инвалидов и лиц с ограниченными возможностями здоровья предусматривается использование технических средств, необходимых им в связи с их индивидуальными особенностями;

– при необходимости для обучающихся с ограниченными возможностями здоровья и инвалидов процедура оценивания результатов обучения по дисциплине может проводиться в несколько этапов.

Процедура оценивания результатов обучения инвалидов и лиц с ограниченными возможностями здоровья по дисциплине (модулю) предусматривает предоставление информации в формах, адаптированных к ограничениям их здоровья и восприятия информации:

Для лиц с нарушениями зрения:

– в печатной форме увеличенным шрифтом,

– в форме электронного документа.

Для лиц с нарушениями слуха:

– в печатной форме,

– в форме электронного документа.

Для лиц с нарушениями опорно-двигательного аппарата:

– в печатной форме,

– в форме электронного документа.

Данный перечень может быть конкретизирован в зависимости от контингента обучающихся.

#### **Структура оценочных средств для текущей и промежуточной аттестации**

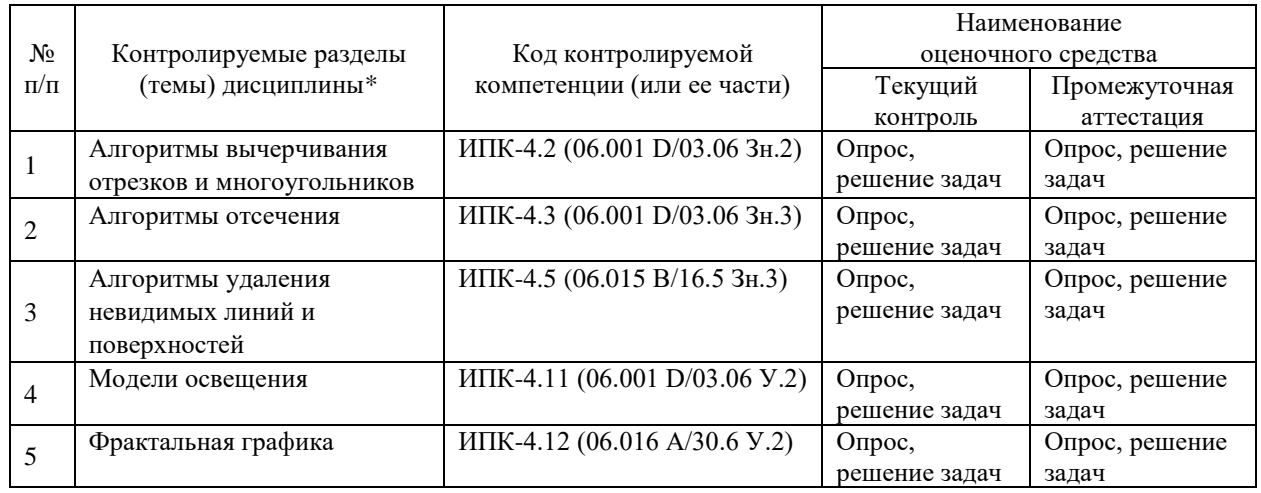

#### **Показатели, критерии и шкала оценки сформированных компетенций**

Соответствие **пороговому уровню** освоения компетенций планируемым результатам обучения и критериям их оценивания (оценка: **удовлетворительно /зачтено**):

**ПК-4 Способен активно участвовать в разработке системного и прикладного программного обеспечения**

**Знать** ИПК-4.2 (06.001 D/03.06 Зн.2) Типовые решения, библиотеки программных модулей, шаблоны, классы объектов, используемые при разработке системного и прикладного программного обеспечения ИПК-4.3 (06.001 D/03.06 Зн.3) Методы и средства проектирования системного и прикладного программного обеспечения ИПК-4.5 (06.015 B/16.5 Зн.3) Архитектура, устройство и функционирование вычислительных систем, используемых в разработке системного и прикладного программного обеспечения ИПК-4.9 (06.016 A/30.6 Зн.2) Возможности ИС, методы разработки прикладного программного обеспечения

**Уметь** ИПК-4.11 (06.001 D/03.06 У.2) Применять методы и средства проектирования системного и прикладного программного обеспечения, структур данных, баз данных, программных интерфейсов ИПК-4.12 (06.016 A/30.6 У.2) Планировать работы в проектах разработки системного и прикладного программного обеспечения ИПК-4.13 (40.001 A/02.5 У.3) Применять методы проведения экспериментов при анализе системного и прикладного программного обеспечения

**Владеть** ИПК-4.14 (06.001 D/03.06 Тд.1) Разработка, изменение и согласование архитектуры системного и прикладного программного обеспечения с системным аналитиком и архитектором программного обеспечения ИПК-4.16 (06.001 D/03.06 Тд.4) Проектирование программных интерфейсов при разработке системного и прикладного программного обеспечения ИПК-4.18 (40.001 A/02.5 Тд.3) Внедрение результатов исследований и разработок системного и прикладного программного обеспечения в соответствии с установленными полномочиями

**Типовые контрольные задания или иные материалы, необходимые для оценки знаний, умений, навыков и (или) опыта деятельности, характеризующих этапы формирования компетенций в процессе освоения образовательной программы**

**Типовые контрольные задания или иные материалы, необходимые для оценки знаний, умений, навыков и (или) опыта деятельности, характеризующих этапы формирования компетенций в процессе освоения образовательной программы** 

**Типовые тестовые и контрольные задания**

Задачи по теме «Алгоритмы вычерчивания отрезков и многоугольников»

1. Построить график функции  $y = \frac{x^2 + 4x}{x^2}$  $\frac{x^3 - 4x^2 + 3x}{x^3 - 4}$ . По нажатию клавиш изменять режим

отображения: точками или линиями.

- 2. Построить график функции  $y = x^2 2x |x^2 + x 1|$ . По нажатию клавиш изменять режим отображения: точками или линиями.
- 3. Построить график функции  $y = \frac{1}{x-2} + 1$  $\frac{1}{-}$  $\left| \frac{1}{x-2} + 1 \right|$ . По нажатию клавиш изменять режим

отображения: точками или линиями.

- 4. Построить график функции  $y=2^{ctgx}$ . По нажатию клавиш изменять режим отображения: точками или линиями.
- 5. Построить график функции  $y = \sqrt{x} \sqrt{1-x}$ . По нажатию клавиш изменять режим отображения: точками или линиями.
- 6. Построить график функции y=x\*sinx. По нажатию клавиш изменять режим отображения: точками или линиями.
- 7. Построить график функции y= 2  $2x^2-2x+\frac{3}{2}$ 1  $x^2 - 2x +$ . По нажатию клавиш изменять режим

отображения: точками или линиями.

- 8. Построить график функции  $y=2^{\arcsin x}$ . По нажатию клавиш изменять режим отображения: точками или линиями.
- 9. Построить график функции  $y=2^{2x^2-x-2}$ . По нажатию клавиш изменять режим отображения: точками или линиями.
- 10. Построить график функции y=  $4x^2 - 8x + 3$ 9 1<sup>4x−8x+3</sup> . По нажатию клавиш изменять режим

отображения: точками или линиями.

11. Написать программу, которая демонстрирует движение прямоугольника по диагоналям: из левого верхнего угла – в правый нижний, а затем из правого верхнего угла – в левый нижний.

- 12. Написать программу, которая по нажатию клавиш реализует следующие действия над треугольником: 1 –треугольник растет из центра до границ экрана или 2 – уменьшаться от границ экрана к центру.
- 13. Составить программу, которая демонстрирует движение правильного шестиугольника по нажатию клавиш: 1 – по горизонтали, 2 – по вертикали.
- 14. Составить программу, которая демонстрирует движение увеличивающегося прямоугольника по диагонали.
- 15. Изобразить на экране отрезок, вращающийся в плоскости экрана вокруг точки, делящей отрезок в отношении 1:3.
- 16. Изобразить на экране прямоугольник, вращающийся в плоскости экрана вокруг своей середины.
- 17. Составить программу, которая показывает упругий удар двух квадратов, которые движутся навстречу друг другу, сталкиваются и продолжают движение в разные стороны. Квадраты должны быть разного цвета.
- 18. Изобразить на экране отрезок, вращающийся в плоскости экрана вокруг своей середины.
- 19. Изобразить на экране треугольник, вращающийся в плоскости экрана вокруг своей вершины
- 20. Построить набор плоских многоугольников с плавной заливкой. Нажатием клавиш изменять цвета заливки.
- 21. Построить ромб с помощью поворота квадрата. По нажатию клавиш изменять его масштаб и цветовую заливку.
- 22. Осуществить вращение сложной фигуры, составленной из двумерных примитивов, по и против часовой стрелки по нажатию клавиш.
- 23. Используя операции масштабирования, поворота и переноса, построить калейдоскопическое изображение на основе нескольких двумерных примитивов.
- 24. Напишите программу, которая моделирует работу часов с маятником. На часах отобразите две движущиеся с различной скоростью стрелки.
- 25. Напишите программу, которая моделирует работу часов. На часах отобразите все три движущиеся с различной скоростью стрелки.
- 26. Напишите программу вывод «звёздного неба», используя операции поворота, переноса и масштабирования.
- 27. Нарисуйте лестницу из пяти ступенек с «ковровой дорожкой посередине». Композиция может вращаться вокруг своей оси с помощью клавиатуры.
- 28. Напишите программу вывода графика функции  $y=$  tg  $(x)+5$ \*sin  $(x)$ . По нажатию клавиш изменять режим отображения: точками или линиями.

#### Задачи по теме «Алгоритмы отсечения»

Используя двумерные примитивы, построить двумерную композицию. Композиция должна вращаться по нажатию клавиш. Учитывать границы области вывода сцены. Ввести на сцену плоскость отсечения.

- 1. Жилой дом.
- 2. Легковой автомобиль.
- 3. Новогодняя елка.
- 4. Грузовой автомобиль.
- 5. Танк.
- 6. Персональный компьютер.

#### Задачи по теме «Алгоритмы удаления невидимых линий и поверхностей»

Используя трехмерные примитивы, построить трехмерную композицию. Композиция должна вращаться по нажатию клавиш. Включить режим работы с трехмерным пространством для корректного удаления невидимых линий и поверхностей.

- 1. Гусеница.
- 2. Олимпийский мишка.
- 3. Винни-пух.
- 4. Лес.
- 5. Жилой дом.
- 6. Котенок.
- 7. Бензовоз.
- 8. Грузовой автомобиль.
- 9. Легковой автомобиль.
- 10. Обеденный стол.
- 11. Самолет.

#### Задачи по теме «Модели освещения»

Изобразить произвольный трехмерный примитив, организовать перемещение источника света:

- 1. В плоскости XOZ по косинусу.
- 2. В плоскости XOY по синусу.
- 3. В плоскости YOZ по диагоналям.
- 4. В плоскости XOZ по спирали.
- 5. В плоскости XOY по окружности.
- 6. В плоскости YOZ по тангенсу.
- 7. В плоскости XOZ по параболе.
- 8. В плоскости YOZ по  $\sin^2(y)$ .
- 9. В плоскости XOY по  $cos^{1/2}(y)$ .
- 10. В плоскости XOZ по ломаной линии, соединяющей диагональные углы.
- 11. В плоскости XOZ по диагоналям.
- 12. В плоскости XOY от центра к углам.
- 13. В плоскости YOZ от углов к центру.
- 14. В плоскости YOZ по окружности по часовой стрелке.
- 15. В плоскости XOZ по окружности против часовой стрелки.
- 16. В плоскости XOY по полукругу «туда-обратно».
- 17. Напишите программу скатывающегося по наклонному жёлобу вращающегося вокруг своей оси шарика. Освещение сцены – рассеянный свет красного оттенка.
- 18. Вращающийся вокруг своей оси цилиндр движется «вверх-вниз». Источник света имеет направленный пучок синего света.
- 19. Тор вращается вокруг своей оси. Над ним установлен источник фонового зеленого света.
- 20. Над кубом установлено 2 фоновых источника света (зеленый слева и желтый справа).
- 21. Построить трехмерную фигуру. Используя клавиши, изменять типы источников освещения.
- 22. Построить трехмерную фигуру. По нажатию клавиш изменять цветовую гамму рассеянного излучения от источника света.
- 23. Построить трехмерную фигуру. По нажатию клавиш изменять цветовую гамму фонового излучения от источника света.

#### Задачи по теме «Фрактальная графика»

Построить произвольную фрактальную композицию, используя известные формулы для задания фрактальных изображений и рекурсивные функции. Например

- 1. Треугольник Серпинского
- 2. Квадрат Серпинского
- 3. Снежинка Коха
- 4. Губка Менгера
- 5. Кривая Пеано
- 6. Множество Кантора
- 7. Множество Жюлия
- 8. Кривая Минковского

#### **Типовые задания для самостоятельной работы**

1. Напишите программу для организации движения двух сфер: 1-я сфера движется по часовой стрелке по окружности, лежащей в плоскости YOX, 2-я сфера движется против часовой стрелки по окружности, лежащей в плоскости YOZ. Включите освещение и туман зеленого цвета.

2. Напишите программу вывода медленно вращающегося тора. Тор лежит в плоскости XOZ. Над тором по полукругу, лежащему в плоскости YOX, «туда-обратно» движется сфера. Включите освещение и туман, изменяйте плотность тумана по нажатию клавиш.

3. Металлический вращающийся вокруг своей оси конус движется «вверх-вниз». Источник света имеет направленный пучок синего света и движется вверх-вниз в плоскости YOZ.

4. Напишите программу, которая выводит на экран два вращающихся вокруг своей оси два чайника: зеленый зеркальный и красный с бликом. По нажатию клавиш меняйте эффекты освещения.

5. Источник света находится сверху и справа. Два вращающихся зеркальных тела по нажатию клавиши меняют цвет и становятся прозрачными.

6. Напишите программу движения куба по зигзагу от стенки до стенки. При движении влево куб воспринимает рассеянный свет, при движении вправо – зеркальный с бликом. Освещение сцены – рассеянный свет желтого оттенка.

7. Два металлических конуса движутся из центра сцены в противоположные стороны, когда они доходят до границ окна, они становятся прозрачными. Над сценой слева вверху установлен источник света желтого цвета.

8. Два матовых восьмигранника движутся параллельно по синусоиде от стенки до стенки. При движении влево они зеркальные красные, при движении вправо – излучающие синий свет. Источник света находится внизу справа.

9. Два прозрачных тора параллельно движется по окружности в плоскости XOY. Над ними в плоскости XOZ движется источник света по параболе.

10. На сцене изображен десятигранник, над которым установлен источник красного рассеянного света. Используя кнопки, включить туман, плотность тумана должна увеличиваться справа налево, клавишами изменять цвет тумана.

11. Две прозрачных пирамиды движутся параллельно по косинусоиде от стенки до стенки. При движении влево сцену освещает источник красного рассеянного света, при движении вправо – источник фонового зеленого света. Источник света находится внизу справа.

12. Две прозрачных сферы движутся параллельно по окружности в плоскости XOZ. При движении по часовой стрелке сцену освещает источник красного рассеянного света, при движении против часовой стрелки – источник фонового зеленого света. Источник света находится внизу справа.

13. На сцене изображено 2 пирамиды, которые вращаются по таймеру вокруг своей оси. Сцену освещают 2 точечных источника света: красный и зеленый, у одного из которых коэффициент затухания равен 0.5.

14. На сцене изображено 3 чайника, которые вращаются по таймеру вокруг своей оси. Сцену освещают 2 точечных источника света: зеленый и синий, они находятся в противоположных углах сцены, и их коэффициент затухания различается в 2 раза.

#### **Зачетно-экзаменационные материалы для промежуточной аттестации Вопросы для подготовки к зачёту**

- 1. История развития компьютерной графики.
- 2. Виды компьютерной графики.
- 3. Алгоритмы вычерчивания отрезков. Алгоритм генерации окружности.
- 4. Растровая развертка многоугольников. Основы методов устранения ступенчатости. Простой метод устранения лестничного эффекта.
- 5. Двумерное отсечение. Алгоритм отсечения Сазерленда-Коэна, основанный на разбиении отрезка.
- 6. Двумерный алгоритм разбиения средней точкой. Алгоритм Кируса-Бека.
- 7. Внутреннее и внешнее отсечение. Определение факта выпуклости многоугольника и вычисление его внутренних нормалей. Разбиение невыпуклых многоугольников.
- 8. Трехмерное отсечение. Трехмерный алгоритм разбиения средней точкой.
- 9. Трехмерный алгоритм Кируса-Бека. Определение выпуклости трехмерного тела и вычисление внутренних нормалей к его граням. Разрезание невыпуклых тел.
- 10. Отсечение многоугольников. Последовательное отсечение многоугольника алгоритм Сазерленда-Ходжмена.
- 11. Невыпуклые отсекающие области алгоритм Вейлера-Азертона.
- 12. Задача удаления невидимых линий и поверхностей. Алгоритм плавающего горизонта.
- 13. Алгоритм Вейлера-Азертона для удаления невидимых линий и поверхностей.
- 14. Алгоритм, использующий z-буфер. Алгоритмы, использующие список приоритетов.
- 15. Алгоритмы построчного сканирования. Алгоритм построчного сканирования, использующий z-буфер.
- 16. Простая модель освещения. Закраска методом Гуро. Закраска Фонга.
- 17. Прозрачность. Тени. Фактура.
- 18. Глобальная модель освещения с трассировкой лучей. Цвет.
- 19. Основы фракталов: обратная связь и итерация. Основные типы процессов обратной связи. Побочный эффект малых возмущений.
- 20. Классические фракталы и самоподобие. Множество Кантора. Фракталы Серпинского.
- 21. Кривая Коха. Кривые, заполняющие поверхность. Фрактальные кривые и рекурсии.
- 22. Множества Жюлия и Мандельброта и их компьютерное построение. Число Фейгенбаума и его универсальность.
- 23. Фрактальная графика. Кодирование изображений с помощью простых преобразований. Фрактальное сжатие изображения. IFS-фракталы. Декодирование сжатых изображений

**Перечень компетенций (части компетенции), проверяемых оценочным средством**

ИПК-4.2 (06.001 D/03.06 Зн.2) ИПК-4.3 (06.001 D/03.06 Зн.3) ИПК-4.5 (06.015 B/16.5 Зн.3) ИПК-4.11 (06.001 D/03.06 У.2) ИПК-4.12 (06.016 A/30.6 У.2)

**4.2 Методические материалы, определяющие процедуры оценивания знаний, умений, навыков и (или) опыта деятельности, характеризующих этапы формирования компетенций**

**Методические рекомендации, определяющие процедуры оценивания тестов:**

Тест проводится онлайн в системе Moodle или Google Docs и ограничен по времени. На сдачу теста дается две попытки. Тест считается успешно пройденным если студент правильно ответил на 70% вопросов.

#### **Методические рекомендации, определяющие процедуры оценивания на контрольные вопросы:**

Опрос проводится в письменной форме в системе Moodle или Google Docs и ограничен по времени.

Оценочные средства для инвалидов и лиц с ограниченными возможностями здоровья выбираются с учетом их индивидуальных психофизических особенностей.

– при необходимости инвалидам и лицам с ограниченными возможностями здоровья предоставляется дополнительное время для подготовки ответа на экзамене;

– при проведении процедуры оценивания результатов обучения инвалидов и лиц с ограниченными возможностями здоровья предусматривается использование технических средств, необходимых им в связи с их индивидуальными особенностями;

– при необходимости для обучающихся с ограниченными возможностями здоровья и инвалидов процедура оценивания результатов обучения по дисциплине может проводиться в несколько этапов.

Процедура оценивания результатов обучения инвалидов и лиц с ограниченными возможностями здоровья по дисциплине предусматривает предоставление информации в формах, адаптированных к ограничениям их здоровья и восприятия информации:

Для лиц с нарушениями зрения:

– в печатной форме увеличенным шрифтом,

– в форме электронного документа.

Для лиц с нарушениями слуха:

– в печатной форме,

– в форме электронного документа.

Для лиц с нарушениями опорно-двигательного аппарата:

– в печатной форме,

– в форме электронного документа.

Данный перечень может быть конкретизирован в зависимости от контингента обучающихся.

# **5. Перечень основной и дополнительной учебной литературы, необходимой для освоения дисциплины (модуля)**

#### **5.1 Основная литература:**

1. Уварова А. В. Алгоритмы компьютерной графики и их реализация в OPENGL [Текст] : учебное пособие / А. В. Уварова, В. В. Подколзин ; М-во образования и науки Рос. Федерации, Кубанский гос. ун-т. - Краснодар : [Кубанский государственный университет], 2018. - 137 с. : ил. - Библиогр.: с. 135. - ISBN 978-5-8209-1461-4

2. Васильев, С.А. OpenGL. Компьютерная графика / С.А. Васильев ; Министерство образования и науки Российской Федерации, Федеральное государственное бюджетное образовательное учреждение высшего профессионального образования «Тамбовский государственный технический университет». - Тамбов : Издательство ФГБОУ ВПО «ТГТУ», 2012. - 81 с. : ил., табл., схем. - Библиогр. в кн.. ; То же [Электронный ресурс]. - URL: http://biblioclub.ru/index.php?page=book&id=277936

Для освоения дисциплины инвалидами и лицами с ограниченными возможностями здоровья имеются издания в электронном виде в электронно-библиотечных системах *«Лань» и «Юрайт».*

# **5.2 Дополнительная литература:**

1. Селезнев, В. А. Компьютерная графика : учебник и практикум для академического бакалавриата / В. А. Селезнев, С. А. Дмитроченко. — 2-е изд., испр. и доп. — М.: Издательство Юрайт, 2017. — 228 с. — (Серия : Бакалавр. Академический курс). — ISBN 978-5-534-01464-8. - https://biblio-online.ru/book/9D7BE163-F862-4B3C-9E3A-B5A54292B74D/kompyuternaya-grafika

2. Перемитина, Т.О. Компьютерная графика : учебное пособие / Т.О. Перемитина ; Министерство образования и науки Российской Федерации, Томский Государственный Университет Систем Управления и Радиоэлектроники (ТУСУР). - Томск : Эль Контент, 2012. - 144 с. : ил.,табл., схем. - ISBN 978-5-4332-0077-7 ; То же [Электронный ресурс]. - URL: <http://biblioclub.ru/index.php?page=book&id=208688>

3. Соколова Ю. С.Разработка приложений в среде Delphi : учебное пособие для студентов вузов : [в 2 ч.]. Ч. 2 : Компоненты и их использование / Ю. С. Соколова, С. Ю. Жулева. - 2-е изд., стер. - М. : Горячая линия-Телеком, 2013 https://e.lanbook.com/book/5195#authors

# **5.3. Периодические издания:**

- 1. Базы данных компании «Ист Вью» [http://dlib.eastview.com](http://dlib.eastview.com/)
- 2. Электронная библиотека GREBENNIKON.RU <https://grebennikon.ru/>

# **5.4. Интернет-ресурсы, в том числе современные профессиональные базы данных и информационные справочные системы**

*Электронно-библиотечные системы (ЭБС):*

- 1. ЭБС «ЮРАЙТ» <https://urait.ru/>
- 2. ЭБС «УНИВЕРСИТЕТСКАЯ БИБЛИОТЕКА ОНЛАЙН» <http://www.biblioclub.ru/>
- 3. ЭБС «BOOK.ru» [https://www.book.ru](http://www.book.ru/)
- 4. ЭБС «ZNANIUM.COM» [www.znanium.com](https://znanium.com/)

5. ЭБС «ЛАНЬ» [https://e.lanbook.com](https://e.lanbook.com/)

# *Профессиональные базы данных*

- 1. Scopus <http://www.scopus.com/>
- 2. ScienceDirect <https://www.sciencedirect.com/>
- 3. Журналы издательства Wiley <https://onlinelibrary.wiley.com/>
- 4. Научная [электронная](http://www.elibrary.ru/) библиотека (НЭБ) <http://www.elibrary.ru/>
- 5. Полнотекстовые архивы ведущих западных научных журналов на Российской платформе научных журналов НЭИКОН [http://archive.neicon.ru](http://archive.neicon.ru/)
- 6. [Национальная](https://rusneb.ru/) электронная библиотека (доступ к Электронной библиотеке диссертаций Российской государственной библиотеки (РГБ) <https://rusneb.ru/>
- 7. [Президентская](https://www.prlib.ru/) библиотека им. Б.Н. Ельцина <https://www.prlib.ru/>
- 8. База данных CSD Кембриджского центра [кристаллографических](https://www.ccdc.cam.ac.uk/structures/) данных (CCDC) <https://www.ccdc.cam.ac.uk/structures/>
- 9. Springer Journals: <https://link.springer.com/>
- 10. Springer Journals Archive: <https://link.springer.com/>
- 11. Nature Journals: [https://www.nature.com/](https://www.nature.com/siteindex/index.html)
- 12. Springer Nature Protocols and Methods: <https://experiments.springernature.com/sources/springer-protocols>
- 13. Springer Materials: <http://materials.springer.com/>
- 14. Nano Database: <https://nano.nature.com/>
- 15. Springer eBooks (i.e. 2020 eBook collections): <https://link.springer.com/>
- 16. "Лекториум ТВ" <http://www.lektorium.tv/>
- 17. Университетская информационная система РОССИЯ [http://uisrussia.msu.ru](http://uisrussia.msu.ru/)

#### *Информационные справочные системы*

1. Консультант Плюс - справочная правовая система (доступ по локальной сети с компьютеров библиотеки)

# *Ресурсы свободного доступа*

- 1. КиберЛенинка <http://cyberleninka.ru/>;
- 2. Американская патентная база данных <http://www.uspto.gov/patft/>
- 3. Министерство науки и высшего образования Российской Федерации <https://www.minobrnauki.gov.ru/>;
- 4. Федеральный портал "Российское образование" <http://www.edu.ru/>;
- 5. Информационная система "Единое окно доступа к образовательным ресурсам" <http://window.edu.ru/>;
- 6. Единая коллекция цифровых образовательных ресурсов <http://school-collection.edu.ru/> .
- 7. Проект Государственного института русского языка имени А.С. Пушкина "Образование на русском" <https://pushkininstitute.ru/>;
- 8. Справочно-информационный портал "Русский язык" <http://gramota.ru/>;
- 9. Служба тематических толковых словарей <http://www.glossary.ru/>;
- 10. Словари и энциклопедии <http://dic.academic.ru/>;
- 11. Образовательный портал "Учеба" <http://www.ucheba.com/>;
- 12. [Законопроект](http://273-фз.рф/voprosy_i_otvety) "Об образовании в Российской Федерации". Вопросы и ответы [http://xn--](http://273-фз.рф/voprosy_i_otvety) [273--84d1f.xn--p1ai/voprosy\\_i\\_otvety](http://273-фз.рф/voprosy_i_otvety)

*Собственные электронные образовательные и информационные ресурсы КубГУ*

- 1. Электронный каталог Научной библиотеки КубГУ <http://megapro.kubsu.ru/MegaPro/Web>
- 2. Электронная библиотека трудов ученых КубГУ <http://megapro.kubsu.ru/MegaPro/UserEntry?Action=ToDb&idb=6>
- 3. Среда модульного динамического обучения [http://moodle.kubsu.ru](http://moodle.kubsu.ru/)
- 4. База учебных планов, учебно-методических комплексов, публикаций и конференций <http://infoneeds.kubsu.ru/>
- 5. Библиотека информационных ресурсов кафедры информационных образовательных технологий [http://mschool.kubsu.ru](http://mschool.kubsu.ru/);
- 6. Электронный архив документов КубГУ <http://docspace.kubsu.ru/>

7. Электронные образовательные ресурсы кафедры информационных систем и технологий в образовании КубГУ и научно-методического журнала "ШКОЛЬНЫЕ ГОДЫ" <http://icdau.kubsu.ru/>

# **6. Методические указания для обучающихся по освоению дисциплины (модуля)**

По курсу предусмотрено проведение лекционных занятий, на которых дается основной систематизированный материал. В ходе лекционных занятий разбираются свойства, методы и события основных элементов мобильного программирования, приводятся примеры их использования, проводится анализ наиболее распространенных ошибок реализации. После прослушивания лекции рекомендуется выполнить упражнения, приводимые в аудитории для самостоятельной работы.

По курсу предусмотрено проведение лабораторных занятий, на которых дается прикладной систематизированный материал. В ходе занятий разбираются готовые программные приложения использующие свойства, методы и события основных объектов СВП Delphi, а также приводятся примеры разработки программных приложений. После занятия рекомендуется выполнить упражнения, приводимые в аудитории для самостоятельной работы.

При самостоятельной работе студентов необходимо изучить литературу, приведенную в перечнях выше, для осмысления вводимых понятий, анализа предложенных подходов и методов разработки программ. Разрабатывая решение новой задачи, студент должен уметь выбрать эффективные и надежные структуры данных для представления информации, подобрать соответствующие алгоритмы для их обработки, учесть специфику языка программирования, на котором будет выполнена реализация. Студент должен уметь выполнять тестирование и отладку алгоритмов решения задач с целью обнаружения, и устранения в них ошибок.

Важнейшим этапом курса является самостоятельная работа по дисциплине. В процессе самостоятельной работы студент приобретает навык создания законченного программного продукта.

В освоении дисциплины инвалидами и лицами с ограниченными возможностями здоровья большое значение имеет индивидуальная учебная работа (консультации) – дополнительное разъяснение учебного материала.

Индивидуальные консультации по предмету являются важным фактором, способствующим индивидуализации обучения и установлению воспитательного контакта между преподавателем и обучающимся инвалидом или лицом с ограниченными возможностями здоровья.

# **7. Перечень информационных технологий, используемых при осуществлении образовательного процесса по дисциплине (модулю)**

# **7.1 Перечень информационно-коммуникационных технологий**

– Проверка домашних заданий и консультирование посредством электронной почты.

- Использование электронных презентаций при проведении лекционных занятий
- Система MOODLE

- Проверка домашних заданий и консультирование посредством ЭОИС КубГУ

#### **7.2 Перечень лицензионного и свободно распространяемого программного обеспечения**

**OpenOffice** Компилятор C++ Oracle VirtualBox 6 VMware Workstation 16 Putty 0.76 или Kitty 0.76 WinSCP 5.19 Advanced port scanner 2.5 Python 3 (3.7 И 3.9) numpy 1.22.0 opencv 4.5.5 Keras 2.7.0 Tensor flow 2.7.0 matplotlib 3.5.1 PyCharm 2021 Cuda Toolkit 11.6 Фреймворк Django Firefox, любая версия Putty, любая версия Visual Studio Code, версия 1.52+ Eclipse PHP Development Tools, версия 2020-06+ Плагин Remote System Explorer (RSE) для Eclipse PDT [JetBrains PHP Storm](https://www.jetbrains.com/community/education/#classrooms) **GIT** Java Version 8 Update 311 Сlojure 1.10.3.1029.ps1 SWI Prolog 8.4 Intellij Idea IDE 2021 Mozilla Firefox 96 Google Chrome 97 GitHub Desktop 2.9 PHP Storm 2021 FileZilla 3.57.0

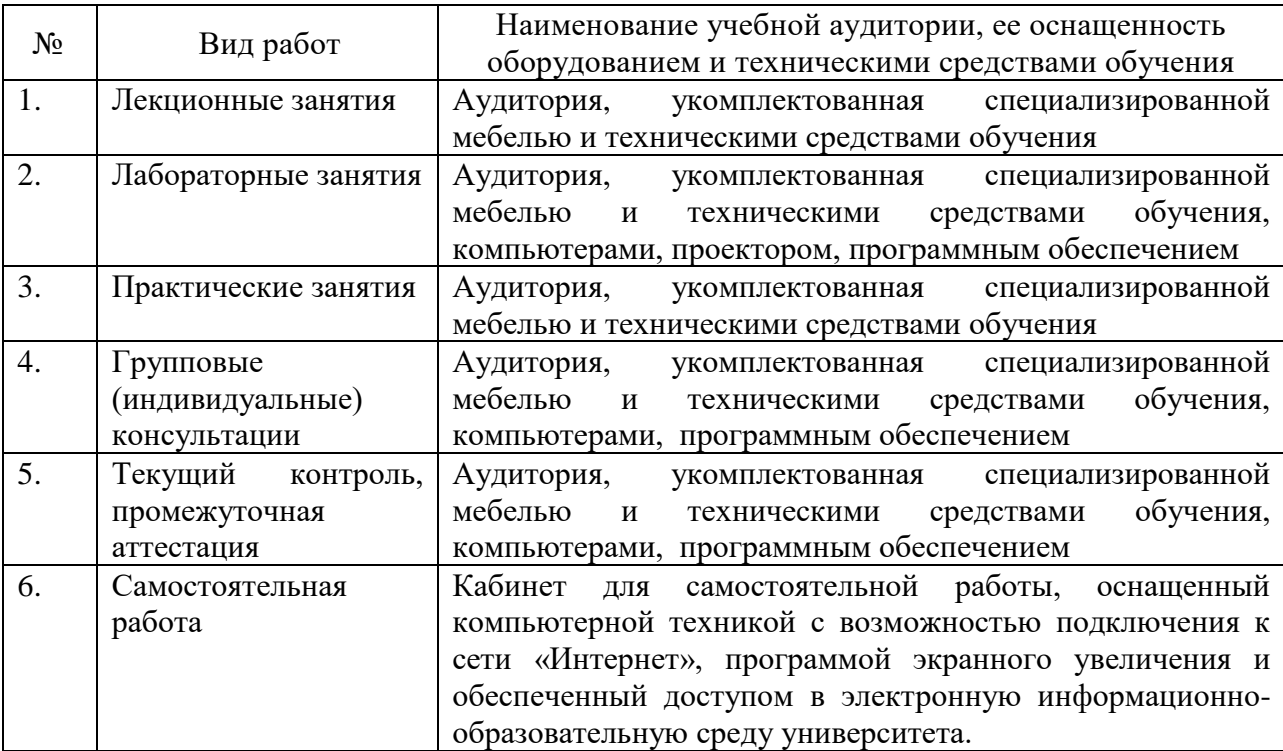

# **8. Материально-техническое обеспечение по дисциплине (модулю)**

Примечание: Конкретизация аудиторий и их оснащение определяется ОПОП.